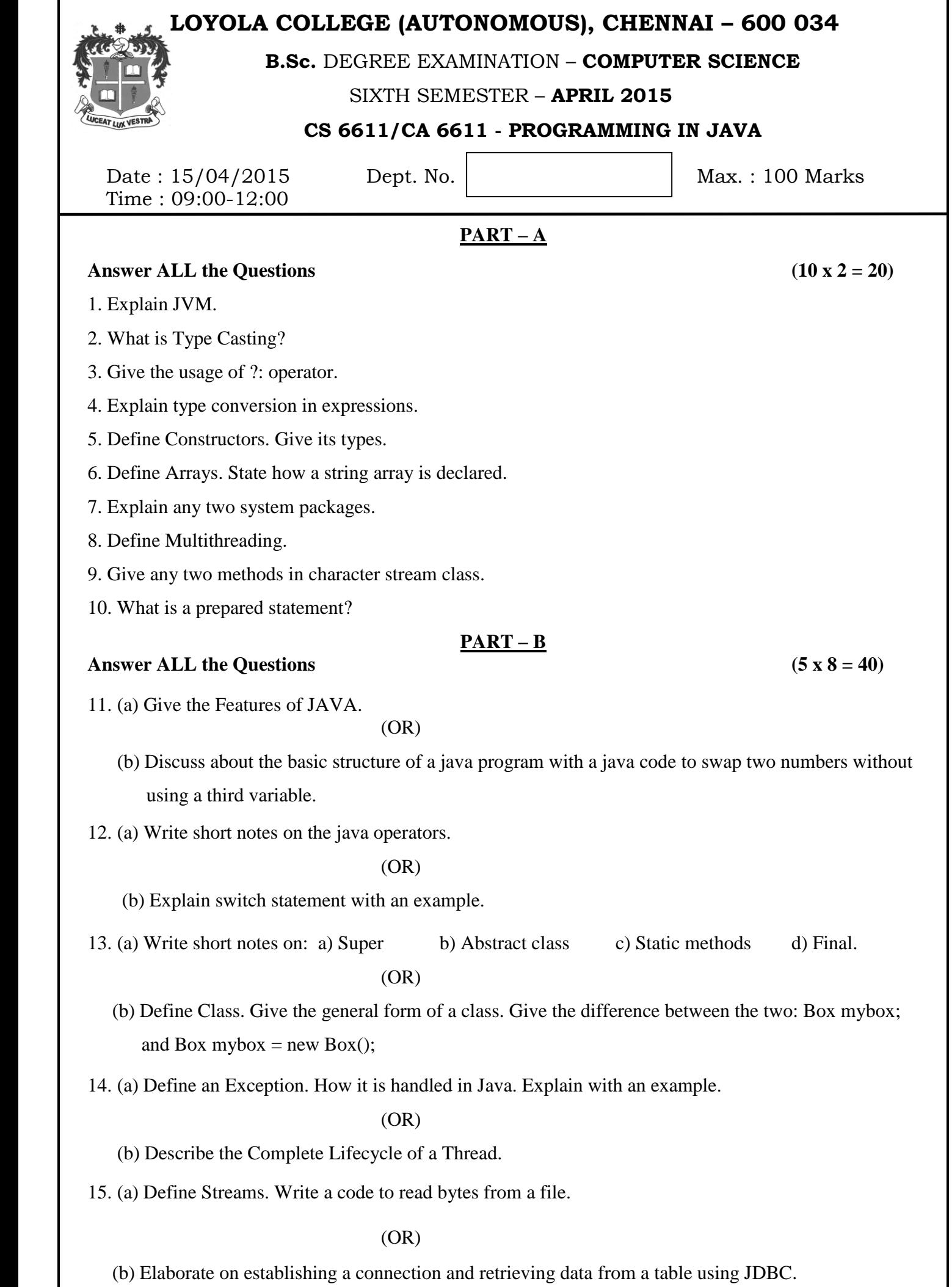

## **Answer Any TWO Questions (2 x 20 = 40)**

- 16. (a) Java is Object Oriented Language. Justify.
	- (b) Explain Looping Constructs in Java with suitable examples.
- 17. (a) Define Interfaces. State its uses. Give the Similarities and Differences between Interfaces and Classes.
	- (b) Define Packages. Explain with a suitable example of creating, accessing and using a package.
- 18. (a) Define Applet. Describe its Life Cycle. Explain the process of adding an applet to HTML file.
	- (b) Write a Java code to implement stack operations using interface.

## **\$\$\$\$\$\$\$**